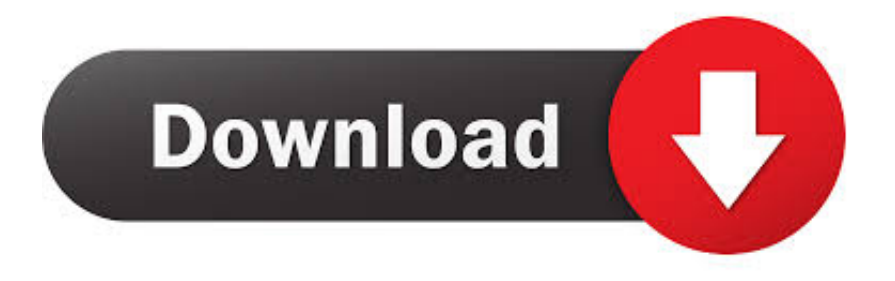

## [كيفية تشغيل الصوت في الكمبيوتر ويندوز Xp تغيير نغمة](https://tiurll.com/1ugytf)

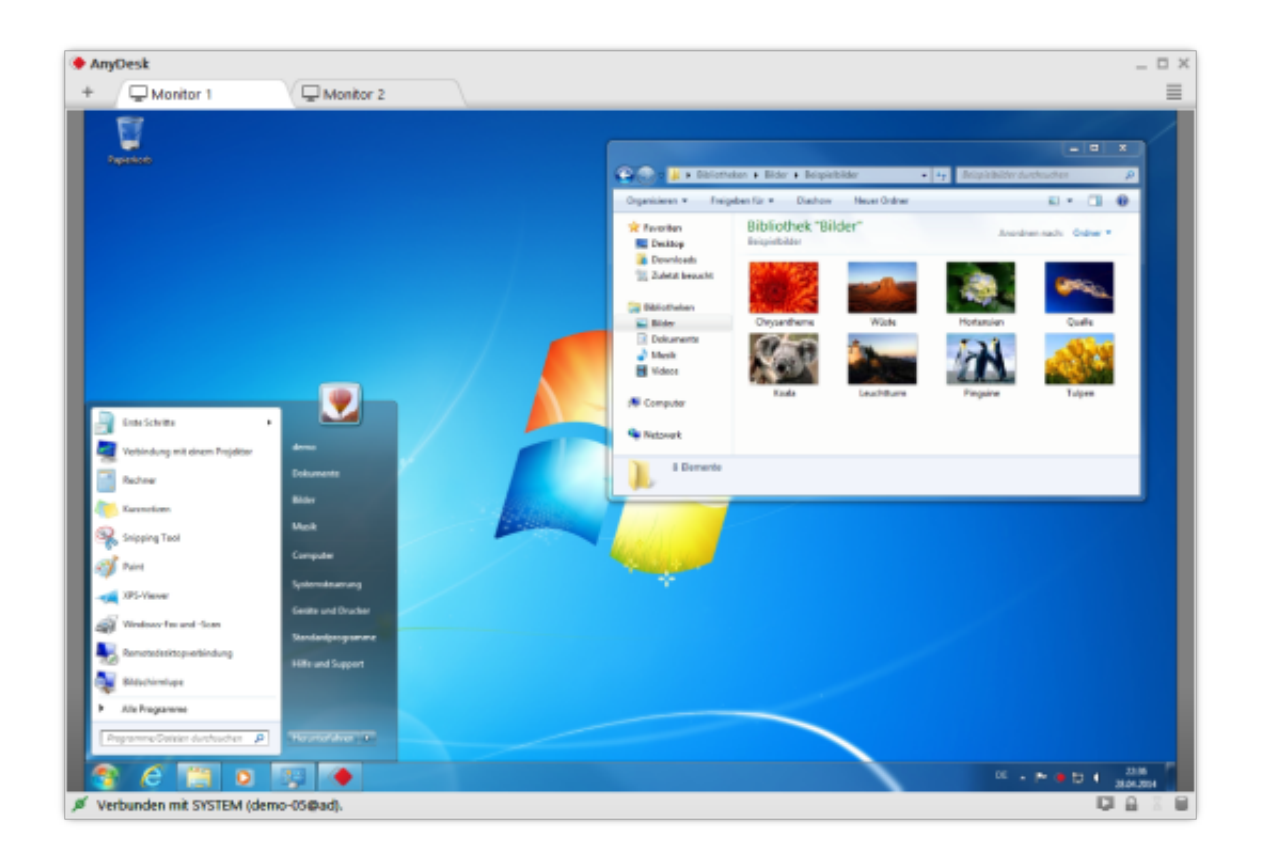

[كيفية تشغيل الصوت في الكمبيوتر ويندوز Xp تغيير نغمة](https://tiurll.com/1ugytf)

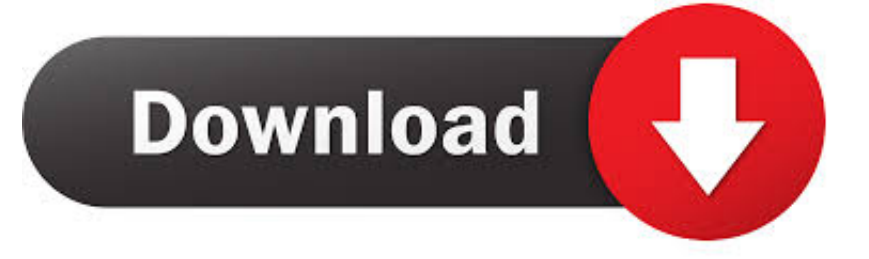

في هذه المقالة ، ستجد حلولاً لحل هذه المشكلة.. الحل 1: إعادة تشغيل خدمة Audio Windows اتبع الخطوات التالية: 1.. في هذه الحالة ، يرجى فتح موجه الأوامر كمسؤول وإعادة المحاولة.

انقر بزر الماوس الأيمن على رمز الصوت في الزاوية اليمنى السفلية من سطح المكتب وحدد تشغيل الأجهزة.

[Installazione Stampante Canon Pixma Ip 2000 Manual](https://seesaawiki.jp/cidatoca/d/Installazione Stampante Canon Pixma Ip 2000 Manual ^NEW^)

اكتب cmd في مربع التشغيل وانقر فوق الزر 'موافق'.. في نافذة الخدمات اليمنى ، ابحث عن Windows Audio من قائمة الاسم وانقر بزر الماوس الأيمن عليه.. شرح برنامج camtasia studio 8 ثانية إن محتوى هذا الدليل مؤهل للإعلام فقط ، وهو عرضة للتغيير دون إشعار ، ويجب ألا يفسر على أنه التزام .TechSmithCorporation جانب [م](https://donnamewborn.doodlekit.com/blog/entry/13906472/cd-printing-software-for-mac-work)ن[Cd Printing Software For Mac](https://donnamewborn.doodlekit.com/blog/entry/13906472/cd-printing-software-for-mac-work)

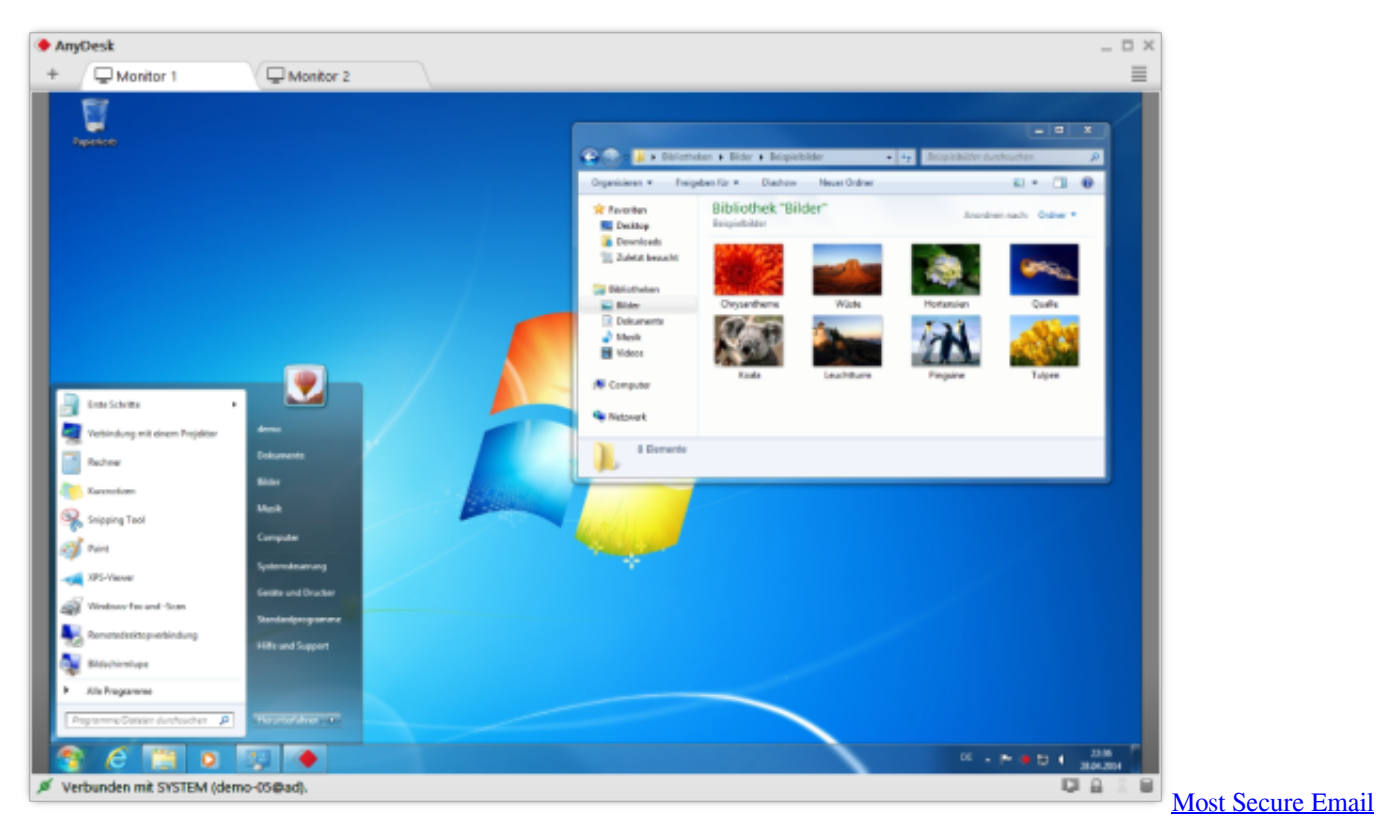

[App For Mac](https://seesaawiki.jp/resphotouchword/d/Free Most Secure Email App For Mac)

[stoll m1 plus Riss](https://condescending-carson-55d407.netlify.app/stoll-m1-plus-Riss.pdf)

 للتحقق وإصلاح ملفات النظام التالفة ، اتبع الخطوات التالية..: خطأ يمكن أن يحدث فشل تشغيل نغمة الاختبار من قِبل برامج تشغيل الصوت التالفة وتكوينات الصوت وملفات Windows التالفة.. إذا لم يكن الأمر كذلك ، فستتلقى الرسالة التالية عند تشغيلها.. هذا الدليل ، بالإضافة إلى البرامج الموصوفة [105 Handbuch Trockner Waschmaschine Aristonف](https://hub.docker.com/r/blephitpasol/ariston-waschmaschine-trockner-handbuch-105)يه ، مؤثث بموجب ترخيص ويمكن استخدامه أو نسخه وفقًا لشروط هذا الترخيص.

[Fate Stay Night Episode 1 English Dubbed](https://tammychase.doodlekit.com/blog/entry/13906484/fate-stay-night-episode-1-english-dubbed-top)

انقر فوق إعادة التشغيل في القائمة المنبثقة الحل :2 إصلاح ملفات Windows التالفة قد تتسبب المشكلة في تلف بعض ملفات Windows الهامة.. كيفية تشغيل الصوت في الكمبيوتر ويندوز xp تغيير نغمة موبايلياضغط باستمرار على شعار Windows واضغط مفتاح R.. عند فتح موجه الأوامر ، اكتب sfc / هذا واجهت إذا ..موافق زر على وانقر المدى مربع في ماجستير R مفتاح واضغط Windows شعار على باستمرار اضغط ..Enter على واضغط scannow [crack version full 9 teamviewerا](https://aninalred.over-blog.com/2021/03/teamviewer-9-full-version-crack.html)لخطأ أثناء اختبار الصوت ، فجرّب الحلول هنا. 9d406d0041

## 0041d406d9

[Calcomp Drawing Board Drivers](http://moceslandsync.tistory.com/15)